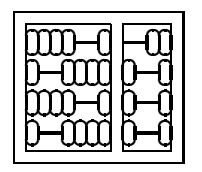

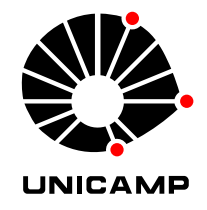

## MO 446 - MC 919 - 1º Semestre de 2006 Lista 2 - Entrega: Quarta, 03/05/2006 (antes da aula).

1. Considere uma matriz de rotação

$$
R=\left[\begin{array}{ccc}0,1729&-0,1468&0,9739\\0,9739&0,1729&-0,1468\\-0,1468&0,9739&0,1729\end{array}\right].
$$

- (a) Descubra o eixo de rotação (normalizado)  $\omega$  e o ângulo  $\theta$  que geram esta matriz.
- (b) Calcule os autovalores e autovetores de R.
- 2. Prove que em uma matriz de Rotação os autovalores são sempre 1,  $e^{i\theta}$  e  $e^{-i\theta}$   $(i = \sqrt{-1})$ . Qual é a intepretação de cada par de autovetor-autovetor? Relacione isto com a forma generalizada de Jordan.
- 3. Suponha que  $\{(x_i, y_i)\}_{i=1}^n$  são as coordenadas de *n* amostras de uma reta em  $\mathbb{R}^2$ . Mostre que a matriz

$$
D = \left[ \begin{array}{cc} \sum x_i^2 & \sum_i x_i y_i \\ \sum_i x_i y_i & \sum_i y_i^2 \end{array} \right]
$$

tem posto 1. Qual é a interpretação geométrica dos dois autovetores  $\vec{v}_1$  e  $\vec{v}_2$  de D em relação à linha reta? Como toda reta em  $\mathbb{R}^2$  pode ser expressa por uma equação do tipo  $ax + by + c = 0$ , desenvolva uma expressão algébrica para os parâmetros  $a, b$  e  $c$  em relação a  $\vec{v}_1$  e  $\vec{v}_2$ .

- 4. Reconstrução Ortográfica 3D (SfM) Este exercício prático possui diversas etapas para efetuar, ao final, a reconstrução 3D de uma cena estática.
	- (a) Baixe da página do curso os dois filmes que serão utilizados para reconstrução: castelo.avi e cdbox.avi. Verifique que você realmente consegue visualizá-los de forma correta. castelo.avi possui 309 quadros e cdbox.avi possui 349 quadros.
	- (b) Baixe e instale o utilitário de correspondências EMCI de http://www.liv.ic.unicamp.br/~fdegoes/projects.html. Há versões para Linux e Windows.
	- (c) Utilize a ferramenta acima para calcular, e gravar em arquivos, as correspondências ao longo de todos os quadros de cada uma das seqüências. Explore as diferentes opções para seleção e rastreamento até encontrar as escolhas mais adequadas.
	- (d) Implemente em C/C++, matlab, octave (para algo diferente consulte-me primeiro) o algoritmo de fatoração descrito em sala.
	- (e) Aplique o algoritmo nas duas sequências para encontrar  $\{S_p\}$ e  $\{R_f, T_f\}$ .
	- (f) Para cada seqüência, crie um filme avis aonde as correspondências calculadas no item (c) aparecem em amarelo e as projeções de  $S_p$  com  $R_f$ ,  $T_f$  aparecem em vermelho (sobre as imagens originais).
	- (g) Utilizando as posições calculadas  $\{S_p\}$ , crie um modelo 3D atraves de uma simples triangulação dos pontos. Utilize a primeira imagem como textura e as projeções 2D do modelo na primeira imagem como coordenadas de textura. Crie um caminho de câmera diferente do original e gere um filme com esta nova animação do modelo.